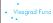

Visegrad Grant No. 21730020 http://vinmes.eu/

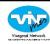

V4 Seminars for Young Scientists on Publishing Techniques in the Field of Engineering Science

Presenting scientific results
- images and plots

Oliver Krammer
Budapest University of Technology and Economics

# • Visegrad Fund

# Contents

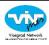

- General requirements for presenting results (introduction)
- Image formats vector graphics /bitmap based figures;
- Image editing techniques for bitmap images
- Plots, graphs and illustrations
  - Software tools for creating plots
  - Plot types
- Editing vector graphics
  - Illustrations
  - Posters

Krammer - Illustration of scientific results

2/73

# Visegrad Fund

# Illustrating scientific results

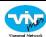

"A PICTURE is said to be worth a thousand words"

- Clearly describes the results
- But the main aim is to capture the attention of readers
- Proves the high standard of the researcher's work (helps in the reviewing process of scientific papers)

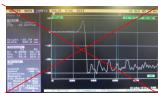

Krammer - Illustration of scientific results

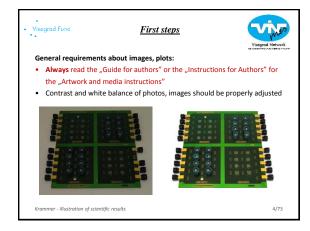

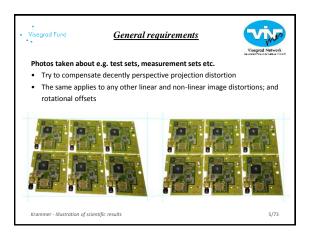

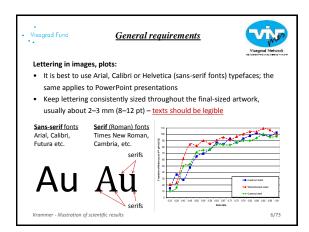

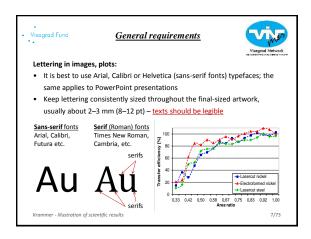

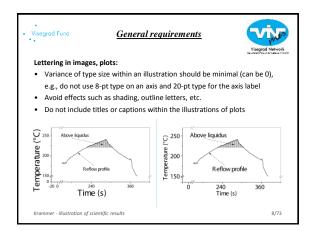

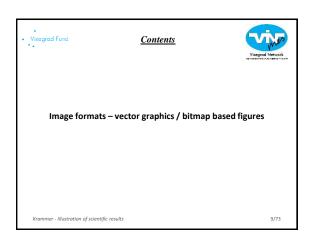

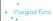

### Image formats - bitmap images

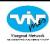

- In computer graphics, when the domain is a rectangle (indexed by two coordinates) a bitmap gives a way to store a binary image, that is, an image in which each pixel is either black or white (or any two colours)
- The more general term pixmap refers to a map of pixels, where each one
  may store more than two colours, thus using more than one bit per pixel;
  often the term of bitmap is used for this as well.

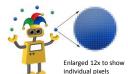

Colour spaces:

RGB – red | green | blue

Grayscale (usually 255 shades)

CMYK – cyan | magenta | yellow | black

Bit depths: 8, 16, 32 bits / channel

CIE lab, etc.

\*Sample raster graphic from FCIT's collection of <u>robot illustrations</u> on the <u>TIM website</u> Krammer - Illustration of scientific results

10/73

• Visegrad Fund

### Image formats - bitmap images

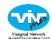

### Properties of bitmap (raster) images

- Not scalable resolution (measured usually in DPI dot per inch) issues
- Can be edited by erasing or changing the colour of individual pixels (not one by one ③)
- Preferred resolution for RGB images is usually 300 DPI, 300–600 DPI for grayscale images (e.g. SEM micrographs), 600–1200 DPI for line arts.

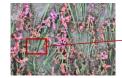

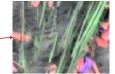

Krammer - Illustration of scientific result

11/7

### Visegrad Fund

# Bitmap images – file formats

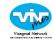

- TIFF or TIF Tagged Image File Format: offers the option of using LZW compression, a lossless data-compression technique for reducing a file's size this format is preferred in journal manuscripts
- PNG Portable Network Graphics: also supports lossless data compression;
   PNG is upcoming but not being supported by the most of the journal publishers;
   can be opted for conference papers
- JPG Joint Photographic Experts Group: provides the smallest file size, but uses lossy compression method: use with care in conference papers

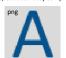

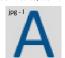

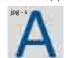

Krammer - Illustration of scientific result:

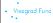

### Image formats - vector graphics

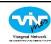

 Vector graphics use 2D point located polygons to represent images in computer graphics. Each of these points has a definite position on the xand y-axes of the work plane and determines the direction of the path; further, each path may have properties, including such values as stroke colour, shape, curve, thickness (stroke width), and fill

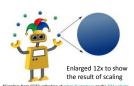

### Drawing e.g. a circle:

- an indication that what is to be drawn is a circle
- the radius
- the location of the centre point of
- stroke line style and colour (possibly transparent)
- fill style and colour (possibly transparent)

13/73

Visegrad Fund

# Image formats - vector graphics

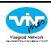

### Properties of vector graphics

Krammer - Illustration of scientific results

- Vector images are more scalable than bitmap images
- · Can be edited by manipulating the lines and curves (control points)
- The parameters of objects are stored and can be later modified; this means that moving, scaling, rotating, filling etc. doesn't degrade the quality of a drawing
- Usually much smaller file size compared to large raster images (the size of representation does not depend on the dimensions of the object)

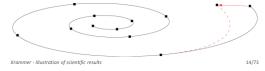

### Visegrad Fund

# <u>Vector graphics – file formats</u>

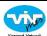

- EPS Encapsulated PostScript: this is the preferred format in journal manuscripts; due to the ability to use embedded scripts, Microsoft removed support for EPS files in Microsoft Office programs
- PDF Portable Document Format: based on the PostScript language; it is commonly known by the electronic documents, but can also carry sole vector graphics; supported by the most of the publishers
- SVG Scalable Vector Graphics: XML-based vector image format for two-dimensional graphics; it is not supported by the most of the publishers (yet), but can be used as an interchange format between different software tools
- EMF, WMF Enhanced | Windows MetaFile: can be used as an interchange format, but the results can be unsatisfactory Krammer - Illustration of scientific results

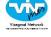

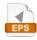

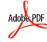

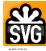

5

# Vector formats are not always appropriate in graphics work and also have numerous disadvantages Devices such as cameras and scanners produce essentially continuous-tone raster graphics that are impractical to convert into vectors Vector graphic with a small file size is often said to lack detail compared with a real world photo Colour gradients can consists of many primitive objects – large file sizes File size: vector – 653 kB | bitmap – 88 kB

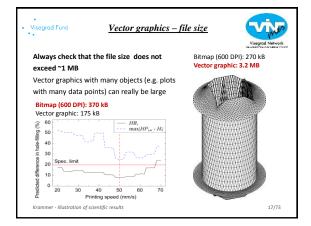

| • Visegrad Fund    | <u>Contents</u>                            | Visagrad Network |
|--------------------|--------------------------------------------|------------------|
|                    | Image editing techniques for bitmap images |                  |
|                    |                                            |                  |
| Krammer - Illustro | ntion of scientific results                | 18/73            |

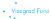

### Image manipulation

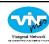

### General policy about manipulating images

"...no specific feature within an image may be enhanced, obscured, moved, removed, or introduced. Adjustments of brightness, contrast, or color balance are acceptable if and as long as they do not obscure or eliminate any information present in the original. Manipulating images for improved clarity is accepted, but manipulation for other purposes could be seen as scientific ethical abuse..."

(Rossner and Yamada, 2004. The Journal of Cell Biology, 166, 11-15. http://jcb.rupress.org/content/166/1/11.full)

Krammer - Illustration of scientific results

19/73

• Visegrad Fund

# Photo editors

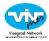

### Free photo editors:

 GIMP (the GNU Image Manipulation Program) is the most powerful free photo editor; it's packed with the kind of imageenhancing tools you'd find in premium software

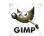

• Paint.NET's simplicity is one of its main selling points; it's a quick, easy to operate free photo editor

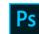

### Commercial photo editors:

- Adobe Photoshop was created in 1988; since then, it has become the de facto industry standard in raster graphics editing
- Corel Photo-Paint is a raster graphics editor developed and marketed by Corel since 1992; it is the primary market competitor of Adobe Photoshop

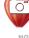

Krammer - Illustration of scientific results

20/7

Visegrad Fund

# Adjusting bitmap images

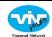

Bitmap images usually need some adjustment before inserting them into scientific papers:

- Adjusting parameters of brightness, contrast via "Levels", and white balance; adjusting image distortions
- Cropping, resizing, lettering

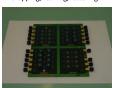

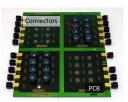

Krammer - Illustration of scientific results

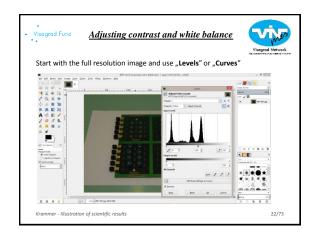

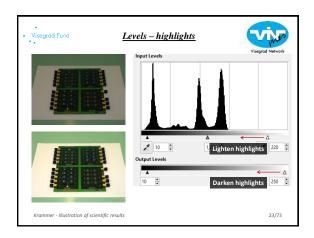

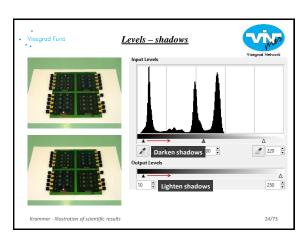

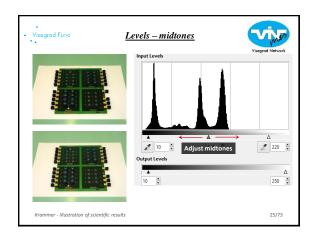

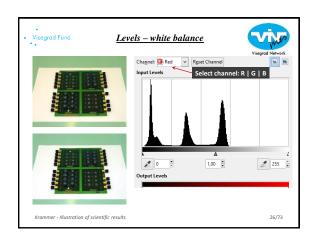

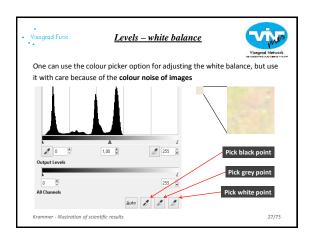

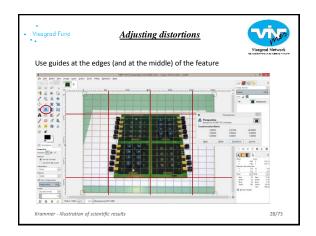

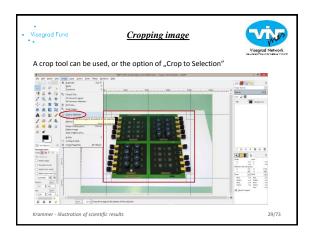

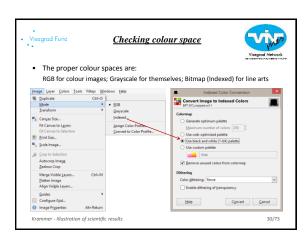

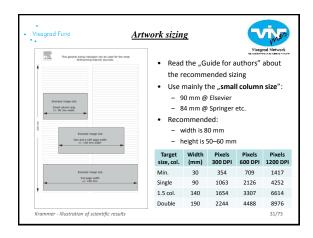

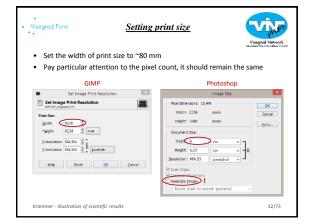

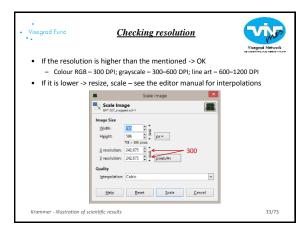

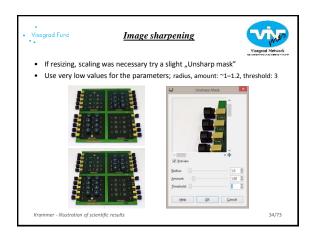

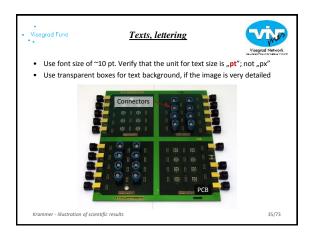

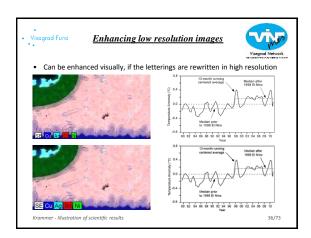

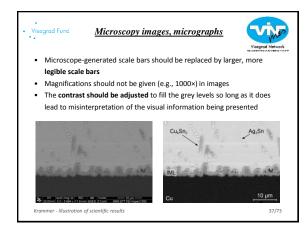

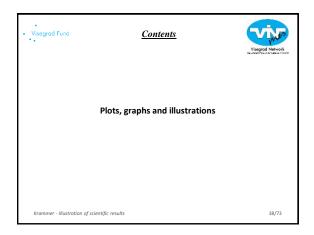

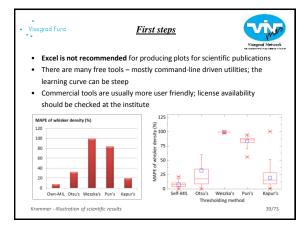

|   | •        |     |
|---|----------|-----|
| • | Visegrad | Fun |
|   |          |     |

# Free tools for producing plots

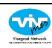

• R is a programming language and free software environment for statistical computing and graphics that is supported by the R Foundation for Statistical Computing; optionally using Rstudio and ggplot2 plotting system

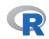

gnuplot is a portable, multi-platform, command-line driven graphing utility; features include 2D and 3D plotting, a huge number of output formats, interactive input or script-driven options, and a large set of scripted examples

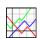

· Python with matplotlib; Matplotlib can be used in Python scripts, the Python and IPython shells, the Jupyter notebook, web application servers, and four graphical user interface toolkits

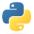

Krammer - Illustration of scientific results

40/73

# Visegrad Fund

# Commercial tools for producing plots

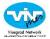

• Matlab - institutional license is usually available; customising plots can be difficult – many plot details require "try & error" since help is brief; but there are some nice tutorials

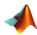

- https://dgleich.wordpress.com/2013/06/04/creating-high-quality-graphics-inmatlab-for-papers-and-presentations/
- https://blogs.mathworks.com/loren/2007/12/11/making-pretty-graphs/

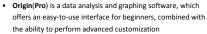

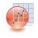

- GraphPad Prism was originally designed for experimental biologists in medical schools and drug companies, offers graphing and comprehensive curve fitting options

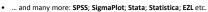

Krammer - Illustration of scientific results

### Visegrad Fund

# Producing plots, graphs

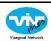

### When it comes to plotting, less is more

- Poorly constructed graphs can make data difficult to discern and thus interpret
- Avoid creating misleading graphs and plots
- · Graphs and plots are designed to allow easier interpretation of statistical data; however, excessive complexity can obfuscate the data and make interpretation difficult

"Perfection is achieved not when there is nothing more to add, but when there is nothing left to take away."

\*Antoine de Saint-Exupery

Krammer - Illustration of scientific results

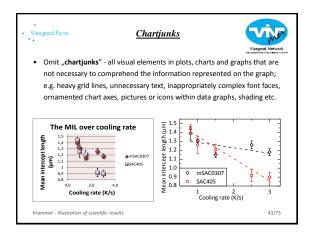

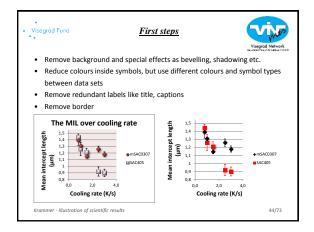

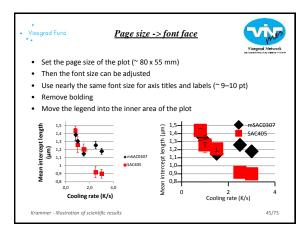

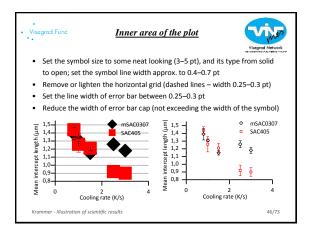

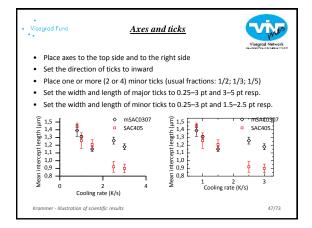

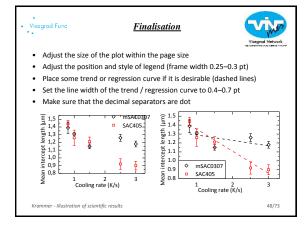

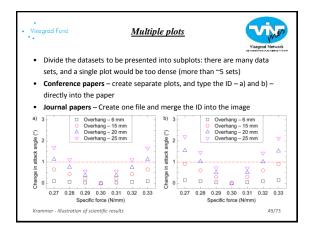

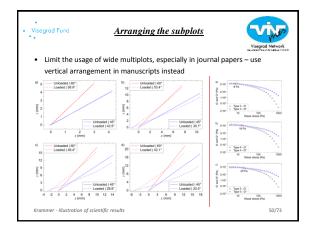

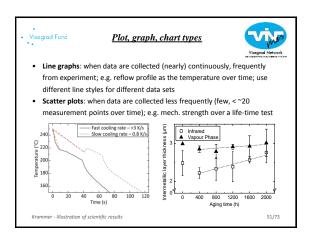

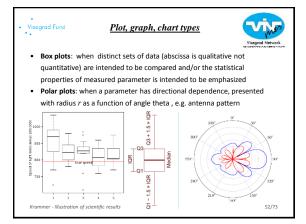

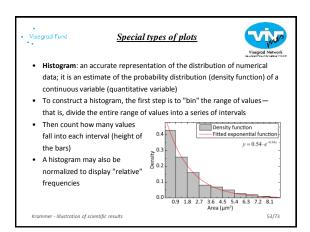

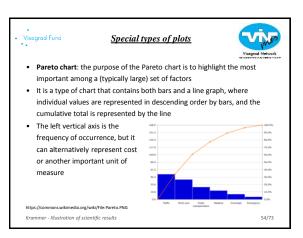

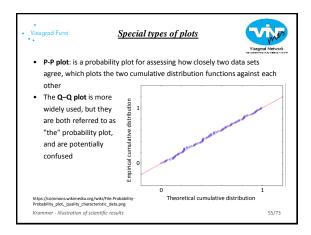

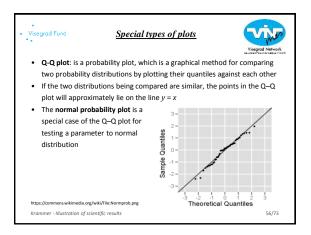

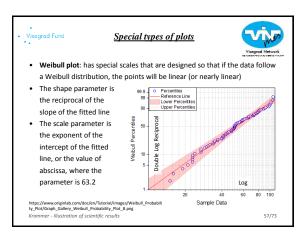

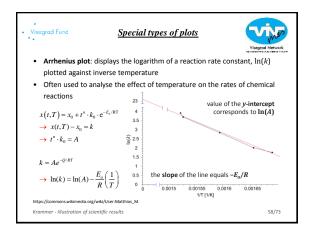

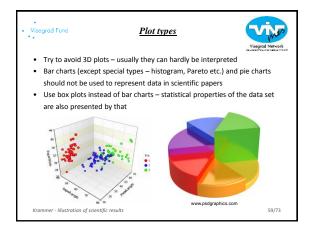

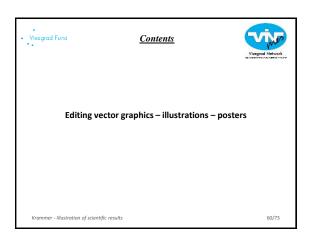

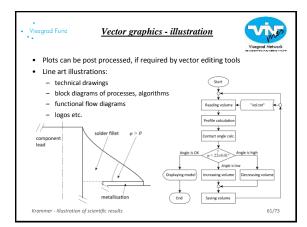

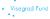

# Free tools for vector graphics

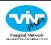

Inkscape: is a free and open-source vector graphics editor; it
can be used to create or edit vector graphics such as
illustrations, diagrams, line arts, charts, logos and complex
paintings; Inkscape's primary vector graphics format is
Scalable Vector Graphics (SVG), however many other
formats can be imported and exported

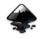

- Vectr: is a good basic editor you can use for almost any vector task; it doesn't have as many features as Inkscape, which makes it easier for beginners
- Vectr
- Dia: is free and open source general-purpose diagramming software; it has a modular design with several shape packages available for different needs: flowchart, network diagrams, circuit diagrams, and more

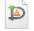

Krammer - Illustration of scientific results

62/73

### Visegrad Fund

# Commercial tools for vector graphics

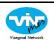

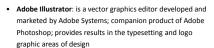

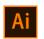

CoreIDRAW: is developed and marketed by Corel
Corporation; it is also the name of Corel's Graphics Suite,
which bundles CoreIDraw with bitmap-image editor Corel
Photo-Paint as well as other graphics-related programs

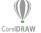

 Microsoft Visio: is a diagramming and vector graphics application and is part of the Microsoft Office family – check institutional license; it provides detailed shapes for site plans and floor plans, IEEE compliant shapes for electrical etc.

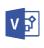

Krammer - Illustration of scientific results

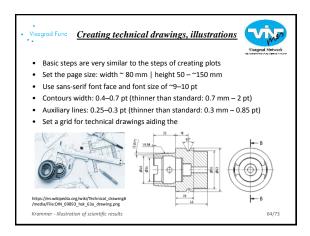

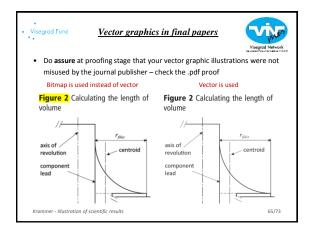

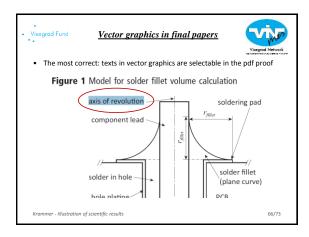

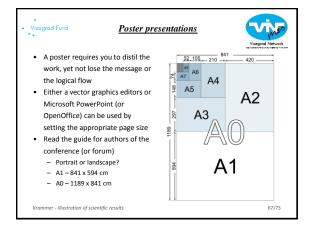

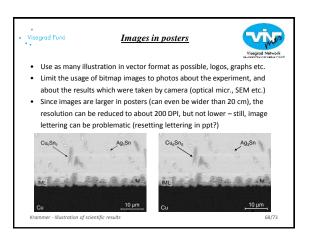

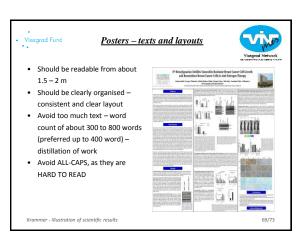

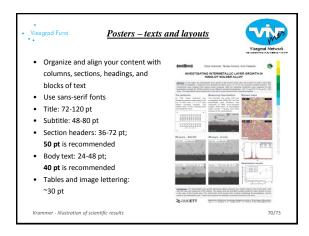

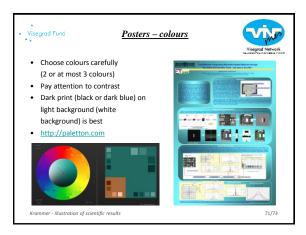

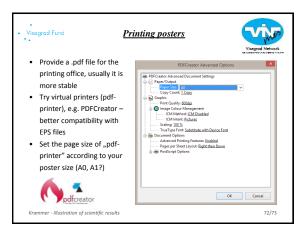

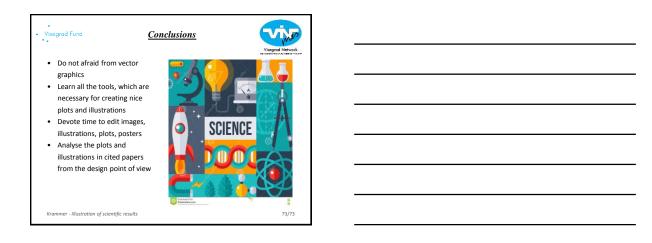